Het aantal applets dat via internet beschikbaar is voor het wiskundeonderwijs groeit als kool, waardoor het erg moeilijk is om door de bomen het bos nog te zien. **Gerard Koolstra**, auteur van een nieuwe serie wurls, probeert ordening aan te brengen in het royale aanbod.

# **Wurls 10: Applets in de vitrine**

# **Inleiding**

Applets – kleine programmaatjes die onder andere goed via internet verspreid kunnen worden – spelen een toenemende rol in het moderne wiskundeonderwijs. In deze rubriek zijn de afgelopen jaren diverse interessante Java-applets<sup>[1](#page-2-0)</sup> de revue gepasseerd. Belangrijker is echter dat er ook in de rest van de *Nieuwe Wiskrant* regelmatig applets opduiken.

Het is dan ook niet meer dan logisch dat wiskundeleraren in toenemende mate op zoek zijn naar applets die niet alleen hun onderwijs kunnen verlevendigen, maar vooral ook kunnen helpen bij het verwerven van inzichten.

Deze bijdrage is bedoeld als handreiking bij die zoektocht. Maar eerst is het van belang iets te zeggen over diverse manieren om applets in te delen.

Een eerste indeling is naar (mate van) interactiviteit. Sommige applets geven mooie animaties, maar de gebruiker is vooral toeschouwer, die hoogstens de snelheid van de presentatie kan beïnvloeden. Hier is van echte interactiviteit nauwelijks sprake. Daar tegenover staan applets waarbij de gebruiker vooral handelend optreedt, met diverse mogelijkheden de zaak aan te pakken<sup>2</sup>.

Een tweede indeling is gebaseerd op de didactische functie – is het applet vooral bedoeld (of geschikt) als verkenning van een (deel)onderwerp, of meer als oefen- en toetsmateriaal<sup>3</sup>.

Een derde indeling – niet onbelangrijk voor de onderwijspraktijk – is het onderscheid tussen 'korte' en 'lange' applets<sup>[4](#page-2-0)</sup>. Simpel gesteld: Is het applet tien minuten boeiend of zijn de leerlingen (meer dan) een lesuur 'zoet'.

### **Interactieve toepassingen**

Wie een indruk wil krijgen van wat er zoal beschikbaar is en over voldoende tijd (en geduld) beschikt, doet er goed aan het overzicht van het wiskundelokaal van de digitale school<sup>[5](#page-2-0)</sup> te bekijken (zie figuur 1). Het bevat links naar meer dan 1000 interactieve toepassingen en er kan in gezocht worden onder andere op doelgroep (BAVO, tweede fase, enzovoort) en op onderwerp (onder andere algebra&analyse, meetkunde, kansrekening). Via dit overzicht is bijvoorbeeld snel een overzicht te krijgen van (een selectie van) meetkunde applets speciaal voor het VMBO of algebra&analyse-applets voor de basisvorming. Uiteraard zijn dergelijke overzichten niet compleet, maar dat is niet het grootste probleem. Veel ernstiger is dat men ook bij gericht zoeken voor zijn of haar gevoel *te veel* verwijzingen krijgt – de bomen en het bos. Veertig adressen na een zoekopdracht lijkt leuk, maar als het bekijken van een applet op één adres een kwartier duurt (en dat is niet zo pessimistisch ingeschat), ben je zo tien uur bezig.

| interesting trajectorate - Notargie                                                                     |                                                |                                                                           |               |                       |                                     | 再适应           |
|----------------------------------------------------------------------------------------------------|------------------------------------------------|---------------------------------------------------------------------------|---------------|-----------------------|-------------------------------------|---------------|
| <b>Allied Did</b>                                                                                       | CONNUNESES 14102                               |                                                                           |               |                       |                                     |               |
| <b>Back</b>                                                                                             | Ω<br>Parlament<br><b><i><u>blazine</u></i></b> | ٠<br>Damidi.<br><b>Telescope</b>                                          | <b>Punt</b>   | <b>Thermoster</b>     | n<br><b>Theats</b>                  |               |
| - Espinako                                                                                              | A LEWIS CHAIR CORPORATION                      |                                                                           |               |                       |                                     | d'Antive      |
| Jime JBE Jime Joyleston Jimese Jimmeyne Jimese Josen Ji                                                 |                                                |                                                                           |               |                       |                                     |               |
|                                                                                                    | saldakalan                                     | acidosofa koloni                                                          |               |                       | interesties togenings:              |               |
| ø                                                                                                    |                                                | Day, Jeec 21.74, year refer and new homes any per parties a public with 1 |               |                       |                                     |               |
| Consentation taballas chas dask aan Suite Stungers) maker is a Silvienen, edenturan an unterprenussatal |                                                |                                                                           |               |                       |                                     |               |
| <b>Nation</b><br>٠                                                                                      | arganizata                                     | property.                                                                 | $\rightarrow$ | <b>Inclinied</b><br>٠ | sederate p                          |               |
| Algabry Flashcarts                                                                                      | 品上田期                                           | A plus                                                                    | ٠             | anders                | digitors an analysis                | <b>basis</b>  |
| <b>Rist Speaklied</b>                                                                                   | <b>AZE</b>                                     | Mally Grass                                                               |               | 3 hands               | <b><i>Agency In Leasing Co.</i></b> | <b>Brand</b>  |
| Algebra with Matcheticize                                                                               | <b>Marine</b>                                  | Maline Critica                                                            |               | <b>Time</b>           | algales en analyse                  | kans.         |
| Tilk Archanades Ballinsons<br>pattern 1                                                                 | <b>Huires</b>                                  | Maline Civilians                                                          |               | Flank                 | algebra are analyzes                | <b>Expos</b>  |
| Tils Architectes' Bathroom<br>published. 2                                                              | <b>Advis</b>                                   | Matica (Stated                                                            |               | <b>I buck</b>         | digitize bis produces               | <b>Branch</b> |
| The Bankenpoles Thallenoon<br><b>ANTARCO</b>                                                            | Action                                         | Mathy (Sraina)                                                            | ▲             | <b>Flack</b>          | Apérs an analysis                   | <b>Size</b>   |
| West Fatchers                                                                                           | Actique                                        | Matriz Grana                                                              | ٠             | Flash                 | stadors an sestoral                 | \$1640        |
| Pulat-Ind Agen.                                                                                         | <b>AGA</b>                                     | Mathia Criticia                                                           |               | Flash                 | <b>Bylick Heavier</b>               | <b>biant</b>  |
| Archiveston in the loan.                                                                                | Putter                                         | Maline Celina                                                             |               | <b>Flash</b>          | digitive in analyse                 | <b>Bueno</b>  |
| <b>Breaking Discounts Bars</b>                                                                          | Herewill Boarnising                            | Out this liked                                                            |               | Jane 1                | skastors: am amaly kall             | <b>Band</b>   |
|                                                                                                    | <b>Bill Ext</b>                                | on 1 the 10 year do 67                                                    |               | <b>EL BU</b>          |                                     |               |
|                                                                                                    |                                                | Schools                                                                   |               |                       |                                     |               |
| $2 - 21$<br>Hollwood power                                                                              |                                                |                                                                           |               |                       | <b>ALL USA CALL CAR</b>             |               |

*fig. 1 Interactief overzicht van de digitale school*

# **Applets bij het boek**

Het is dan ook niet verwonderlijk dat er diverse pogingen worden gedaan om op een andere manier applets onder de aandacht te brengen. Zo heeft Gerard Dekker een overzicht gemaakt van Java-applets per klassenlaag (HA- $\text{vo-vwo}$ <sup>6</sup>.

Daarnaast zijn er een aantal wiskundesecties – of vermoedelijk wiskundeleraren – die ten behoeve van hun leerlingen webpagina's onderhouden met allerlei materiaal (per hoofdstuk vaak) waaronder links naar bruikbare applets.[7](#page-2-0)

# **Vitrines**

Het uitdrukkelijk aansluiten bij hoofdstukken in een bepaald boek heeft veel voordelen, maar heeft als nadeel dat voor gebruikers van andere boeken (andere methode, andere versie) de bruikbaarheid niet altijd helder is.

Binnen het wiskundelokaal van de digitale school wordt daarom – voorlopig nog kleinschalig en als aanvulling op andere overzichten – geëxperimenteerd met overzichten per onderwerp, zogenaamde *vitrines*. [8](#page-2-0) Die onderwerpen (zoals lineaire formules) kunnen een hoofdstuk in een boek zijn, maar dat hoeft niet. Veel applets kunnen een rol spelen bij het verkennen van het onderwerp – of onderdelen daarvan – maar er wordt ook aandacht besteed aan (met name interactieve) oefenopgaven.

De ruimte in de vitrine is bewust beperkt gehouden en een nieuwe aanwinst zal ook vaak het verdwijnen van een ander (vergelijkbaar) applet betekenen.

Het kan dus zijn dat een of meerdere van de hieronder besproken applets bij het lezen van dit artikel alweer 'uit de basis' gezet zijn.

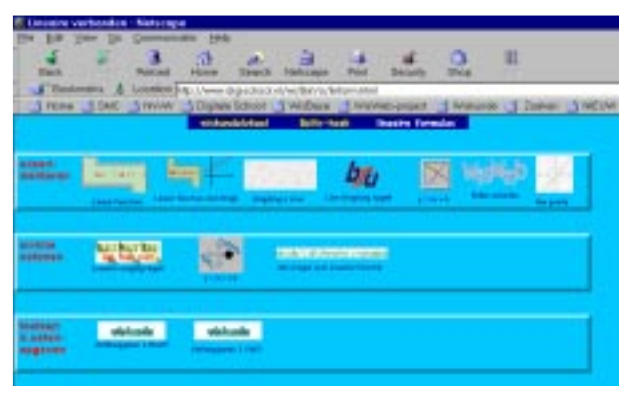

*fig. 2 Lineaire formules, verdeeld over drie planken*

### **Lineaire formules**

Bij het verkennen van het begrip functie wordt in de basisvorming vaak gebruik gemaakt van het denkmodel 'machientje': je gooit er een getal in en kijkt wat eruit komt. In de bekende Japanse verzameling *Manipula Math with Java*<sup>[9](#page-2-0)</sup> staan twee applets waarmee dit nagespeeld kan worden.

Het eerste, kortweg *Linear Function* geheten<sup>10</sup>, kent drie niveaus ('steps' genoemd). Op het eerste niveau kan men weinig meer doen dan kijken wat eruit komt wanneer er een getal in de machine wordt gegooid. Op de keuze van de getallen heeft men weinig invloed – ze worden gegenereerd en niet zelden wordt twee keer hetzelfde getal genomen en ook de functie is niet door de gebruiker in te stellen. Op het tweede niveau kunnen de uitkomsten voorspeld worden en op het derde niveau moeten zelfs de parameters ('coefficients') van lineaire formules worden voorspeld op basis van getoonde in- en uitvoer.

Het tweede *Linear Function and Graph* maakt het mogelijk de grafiek te kiezen bij een gegeven functievoorschrift en dat te laten controleren. Hoewel beide applets allereerst als verkenning bedoeld lijken, wekken de goed/fout reacties soms meer de indruk van een oefen-applet.

Het goed tekenen van grafieken was altijd een belangrijk onderdeel van het wiskundeonderwijs en nog steeds wordt daar in de onderbouw veel aandacht aan besteed. Nu zijn er veel computerprogramma's en ook applets die dat werk kunnen overnemen, maar naar het gevoel van veel docenten zal het zelf tekenen (of schetsen) van grafieken van belang blijven. Het applet *Graphing a Line* van *Robbert Bunge*[11](#page-2-0) geeft een (vrij willekeurig gekozen) lineaire formule, laat de gebruiker het snijpunt met de *y*as en een ander punt aanwijzen en trekt dan de gevraagde bewuste lijn. Een aardige taakverdeling, maar ook bij dit applet is de activiteit van de gebruiker vrij beperkt en de feedback weer van het 'goed/fout' type.

Wat dat betreft is het *Line Graphing Applet*[12](#page-2-0) van James Brennan in al zijn eenvoud veel rijker. De gebruiker kan een lijn (verticaal) bewegen of draaien en ziet wat het effect is op de formule. Hetzelfde geldt voor het applet  $y = ax + b$  van Wim Lauwen<sup>[13](#page-2-0)</sup>. Hier wordt omgekeerd gewerkt: de gebruiker verandert (met schuifjes) de waarden van het richting- en startgetal en ziet wat het effect is op de grafiek.

#### *fig. 3 Graphing Applets van James Brennan*

Hoewel in principe heel rijk aan mogelijkheden, zijn leerlingen vaak snel uitgekeken op dit soort applets, maar goede opdrachten kunnen het applet aanzienlijk 'verlengen'. *Bollen Schieten*[14](#page-3-0) sla ik nu even over, daar is in een vorig nummer van dit blad door Martin van Reeuwijk voldoende over geschreven. Toch nog een opmerking: Juist als je dit applet vergelijkt met applets met (ongeveer) hetzelfde onderwerp en dezelfde doelstelling, komen de sterke punten (naast enkel beperkingen) goed naar voren. *Defining a line with two points*[15](#page-3-0) is de naam van een applet of eigenlijk van een 'activity' van *ExploreMath*1[6.](#page-3-0) Het gebruik van dit soort applets wordt ingekaderd binnen bijbehorende 'lessonplans' (voor geregistreerde gebruikers). Het gaat echt om een verkenning. De gebruiker krijgt een lijn door twee punten voorgeschoteld (de punten zijn op diverse manieren te wijzigen) en kan de helling laten berekenen en op drie (!) manieren een formule laten opstellen. Wel doet het zeer uitdrukkelijk en promi-nent melden van de formule: slope = wat star aan. *<sup>y</sup>*<sup>2</sup> *<sup>y</sup>*<sup>1</sup> – *<sup>x</sup>*<sup>2</sup> *<sup>x</sup>*<sup>1</sup> – -----------------

# <span id="page-2-0"></span>**On-line oefenen**

Zoals we hierboven zagen, is de grens tussen 'verkennende' applets enerzijds en applets die bedoeld zijn als oefening (of test) anderzijds niet altijd scherp te trekken. Er zijn echter internetpagina's die heel uitdrukkelijk bedoeld zijn als oefening. De interactiviteit is beperkt en het is zelfs de vraag of we wel van applets kunnen spreken[.17](#page-3-0) Dit wil niet zeggen dat ze geen belangrijke rol kunnen spelen bij het onderwijs, integendeel. Een simpel te implementeren manier van on-line toetsen met feedback zijn uiteraard meerkeuzevragen. Zo is er een (Vlaamse) website: *Gricha's wiskunde vragenbank*[18](#page-3-0) met tientallen meerkeuzevragen, onder andere ook over lineaire formules.

Luuk van Beers, verbonden aan de al eerder genoemde scholengemeenschap *Lek en Linge*, kiest voor een serie opgaven met korte antwoorden.[19](#page-3-0) Bij twee gegeven punten (waarvan een op de *y*-as) moet het hellingsgetal en het startgetal ingevuld worden. Probleem hierbij is – zoals vaker – de vraag van de interpretatie van de ingetypte getallen. Kun je breuken intypen? Hoeveel decimalen bij benaderingen zijn nodig? Aardig is dat bijgehouden wordt hoeveel antwoorden (en hoeveel procent) je goed hebt en het aangeven van een grens voldoende/onvoldoende (80%).

Erwin Broekema heeft op zijn *Wiskunde* pagina's<sup>[20](#page-3-0)</sup> veel interactief oefenmateriaal voor leerlingen, onder andere over lineaire formules. Hij kiest voor een variant van de meerkeuzetoets die ook bij de quiz *Per seconde wijzer* wordt gebruikt: Je krijgt een grafiek en kiest uit een lijst de bijbehorende formule.

En dan zijn er natuurlijk ook 'gewone' schriftelijke toetsen. Prettig om te weten dat (en waar!) ze zijn, maar zeker geen applets.

# **Oproep**

Een vitrine, zoals de boven beschreven over lineaire functies, is – met name ten aanzien van de verkennende

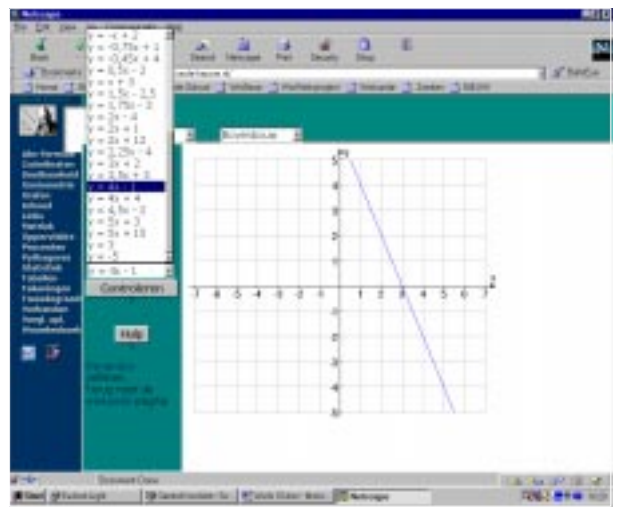

*fig. 4 Oefeningen van Erwin Broekema* RechteLijn.html

applets – een selectie uit tientallen kandidaten. Uiteraard spelen – naast criteria met betrekking tot kwaliteit – persoonlijke voorkeuren een rol. Bovendien is het goed om de selectie om de zoveel tijd kritisch te bekijken.

Vandaar mijn vraag aan de lezers van de *Nieuwe Wiskrant* om voorstellen te doen voor nieuwe applets in de vitrine lineaire formules en een voorstel te doen voor een applet dat de benodigde plaats maakt. Uw bijdragen worden met belangstelling tegemoet gezien, onder vermelding van: wurls 10.

Wordt deze rubriek ook een beetie interactief!

*In de on-line versie van dit artikel (zie http:// www.fi.uu.nl/wiskrant/) zijn alle in de voetnoten genoemde urls in de lopende tekst aan te klikken. Gegeven de dynamiek van het web kunnen auteur en redactie echter niet garanderen dat alle verwijzingen ook in de toekomst blijven kloppen.*

*Gerard Koolstra, beheerder wiskundelokaal digitale school. g.koolstra@chello.nl*

### **Noten**

- [1] Java-applets en applets waren lange tijd bijna synoniem. Met de opkomst van Flash-applicaties is dat nu minder het geval.
- [2] Bijvoorbeeld Bollen Schieten. Zie: Martin van Reeuwijk (2001). *Nieuwe Wiskrant 20*(3), 4-7.
- [3] Bijvoorbeeld Aanzichten Raden; zie het artikel Kijken om te leren zien van Mieke Abels elders in dit blad.
- [4] Zie Han Hermsen (1998). Wurls 4. *Nieuwe Wiskrant 18*(1), 45-46.
- [5] http://www.digischool.nl/wi . Klik op interactief.
- [6] Zie Gerard Dekker (2000). Wurls 8. *Nieuwe Wiskrant 20*(1), 45-46 en zijn site http://grrddkkr.tripod.com/
- [7] Ik noem SG. Lek en Linge Culemborg http://www.lekenlinge.nl/vak/wiskunde/ Cals College Nieuwegein http://home.wanadoo.nl/wvdput/ en het St. Michael College Zaandam http://surf.to/wi
- [8] De meeste zijn bereikbaar via de BaVo-hoek: http://www.digischool.nl/wi/BaVo/wi-BaVo.html
- [9] http://www.ies.co.jp/math/java/ Een verzameling van honderden (meestal 'korte') Java-applets, onderhouden door IES Inc. (International Educational Software).
- [10] http://www.ies.co.jp/math/java/geo/linf/linf.html
- [11] http://www.accessone.com/~bbunge/Algebra/ Algebra3-3.html
- [12] http://www.edteach.com/algebra/lines/ graph\_applet.html
- [13] http://web.inter.nl.net/hcc/wiskunde/RechteLijn/
- <span id="page-3-0"></span>[14] http://www.fi.uu.nl/toepassingen/00065/ welcome.xml
- [15] Dit applet maakt gebruikt van shockwave. Url: http://www.exploremath.com/activities/ Activity\_page.cfm?ActivityID=17
- [16] Explore Math (http://www.exploremath.com) is een onderdeel van Explore Learning. De organisatie is in 1999 gestart en de site bevat nu al een groot aan-

tal mooi vormgegeven (Shockwave is nodig) interactieve toepassingen, met name gericht op het voortgezet onderwijs.

- [17] Het gaat vaak om de toepassing van javascript of cgi-script en soms alleen van html-technieken.
- [18] http://www.gricha.bewoner.antwerpen.be/
- [19] http://www.lekenlinge.nl/vak/wiskunde/ax+b.htm
- [20] http://wiskunde.hacom.nl/

# **De Zebra reeks**

In de succesvolle Zebra reeks van uitgeverij Epsilon en NVvW verschijnen regelmatig nieuwe boekjes. Onlangs kwam deel 9 uit: *De Veelzijdigheid van Bollen:* een verkenning van veelvlakken, in het bijzonder van geodes en fullerenen*.* Auteurs zijn Martin Kindt en Peter Boon. Deze Zebra gaat over veelvlakken die op bollen lijken. Zo is bijvoorbeeld een voetbal eigenlijk een veelvlak dat uit vijf- en zeshoeken is opgebouwd. In de natuur vind je dit soort vormen terug bij bepaalde micro-organismen en in de architectuur heeft Buckminster Fuller furore gemaakt met zijn 'geodesic domes'.

Bijzonder aan dit boek is, dat er een digitaal werkboek bijhoort.

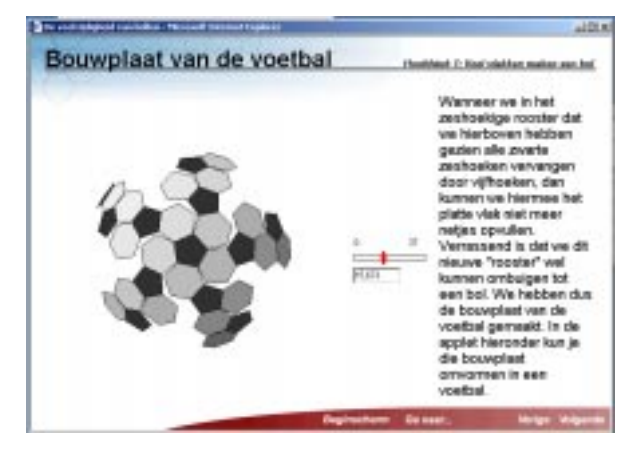

*Afdruk uit het digitale werkboek*

Dit digitale werkboek bestaat uit een serie applets met bijbehorende opdrachten waarmee allerlei ruimtelijke vormen op het scherm te bewonderen en te onderzoeken zijn. In elk hoofdstuk van het 'gewone' boek is een verwijzing te vinden naar dit digitale werkboek, dat te vinden is via http://www.fi.uu.nl/wisweb/veelvlakken

Met dit nieuwe boek telt de Zebra reeks dan negen titels:

- 1. Jan van den Broek en Peter Kop, *Kattenaids en Statistiek*. ISBN 90-5041-050-2.
- 2. Agnes Verweij en Martin Kindt, *Perspectief, hoe moet je dat zien?* ISBN 90-5041-052-9.
- 3. Jan Smit en Wim Kremers, *Schatten, hoe doe je dat?* ISBN 90-5041-055-3.
- 4. Wim Kleijne en Ton Konings, *De Gulden Snede.* ISBN 90-5041-058-8.
- 5. Henk Tijms, Frank Heierman en Rein Nobel, *Poisson, de Pruisen en de Lotto.* ISBN 90-5041-059-6.
- 6. Frits Beukers, *Pi.* ISBN 90-5041-062-6.
- 7. Peter Lanser, *De Laatste Stelling van Fermat*. ISBN 90-5041-065-0
- 8. Harrie de Swart, Ad van Deemen, Eliora van der Hout en Peter Kop, *Verkiezingen, Een web van paradoxen.* ISBN 90-5041-064-2
- 9. Martin Kindt en Peter Boon, *De Veelzijdigheid van Bollen.* ISBN 90-5041-066-9

#### *Bestelwijze Epsilon Zebra's*

Ledenprijs op NVvW bijeenkomsten: *f* 12,50.

Ledenprijs inclusief verzendkosten: *f* 16,50.

Bestellingen via postbankrekening 5660167 t.n.v. Epsilon Uitgaven, Utrecht, o.v.v. van 'Zebra (+ nummer of titel)'.

Prijs in de betere boekhandel *f* 16,75.

Leden van de vereniging kunnen zich individueel abonneren; de prijs voor een jaarabonnement van vijf delen is dan *f* 75,- (inclusief verzendkosten).

Scholen kunnen zich (jaarlijks) abonneren op vijf delen uit de reeks (zes exemplaren per deel) door *f* 400,- (dit is inclusief verzendkosten) over te maken op postbankrekening 5660167 ten name van Epsilon Uitgaven te Utrecht onder vermelding van 'Schoolabonnement Zebra'.

Zie ook http://www.wiskgenoot.nl/professioneel.html